# **Stem-and-Leaf Plots**

#### **Purpose:**

Participants will create a back-to-back stem-and-leaf plot using two data sets.

#### **Overview:**

In order to generate a stem-and-leaf plot, pairs of participants will decide what place value to use for rounding and how many places to truncate the given data. They will also determine which numbers will be used for the stem. Then, they will create a back-to-back stem-and-leaf plot using the rounded data sets. Next, participants will compare the distributions of the two data sets. Finally, they will determine the mean, median, and 1<sup>st</sup> and 3<sup>rd</sup> quartile values for the two rounded data sets and compare these values to the actual ones that were generated in previous activities. Participants will discuss the value and uses of stem-and-leaf plots.

## **TExES Mathematics 4-8 Competencies.** The beginning teacher:

- IV.012.A Organizes and displays data in a variety of formats (e.g., tables, frequency distributions, stem-and-leaf plots, box-and-whisker plots, histograms, pie charts).
- IV.012.B Applies concepts of center, spread, shape, and skewness to describe a data distribution.
- IV.012.D Demonstrates an understanding of measures of central tendency (e.g., mean, median, mode) and dispersion (e.g., range, interquartile range, variance, standard deviation).
- IV.012.E Analyzes connections among concepts of center and spread, data clusters and gaps, data outliers, and measures of central tendency and dispersion.
- IV.012.F Calculates and interprets percentiles and quartiles.

**TEKS Mathematics Objectives.** The student is expected to:

- 5.13.B Describe characteristics of data presented in tables and graphs including the shape and spread of the data and the middle number.
- 5.13.C Graph a given set of data using an appropriate graphical representation such as a picture or line.
- 6.10.A Draw and compare different graphical representations of the same data.
- 6.10.B Use median, mode, and range to describe data.
- 7.11.B Make inferences and convincing arguments based on an analysis of given or collected data.
- 7.12.A Describe a set of data using mean, median, mode, and range.
- 7.12.B Choose among mean, median, mode, or range to describe a set of data and justify the choice for a particular situation.
- 8.13.B Recognize misuses of graphical or numerical information and evaluate predictions and conclusions based on data analysis.

## **Terms.**

Data, mean, median, mode, quartiles, stem-and-leaf plot

# **Materials.**

For instructor:

- Transparencies
- Overhead graphing calculator and LCD panel

For each participant:

- **Data Sheet**
- **-** Activity Sheet
- **Graphing calculator**

# **Transparencies.**

*Stem-and-Leaf Plots*

# **Activity Sheet(s).**

*Stem-and-Leaf Plots*

## **Procedure:**

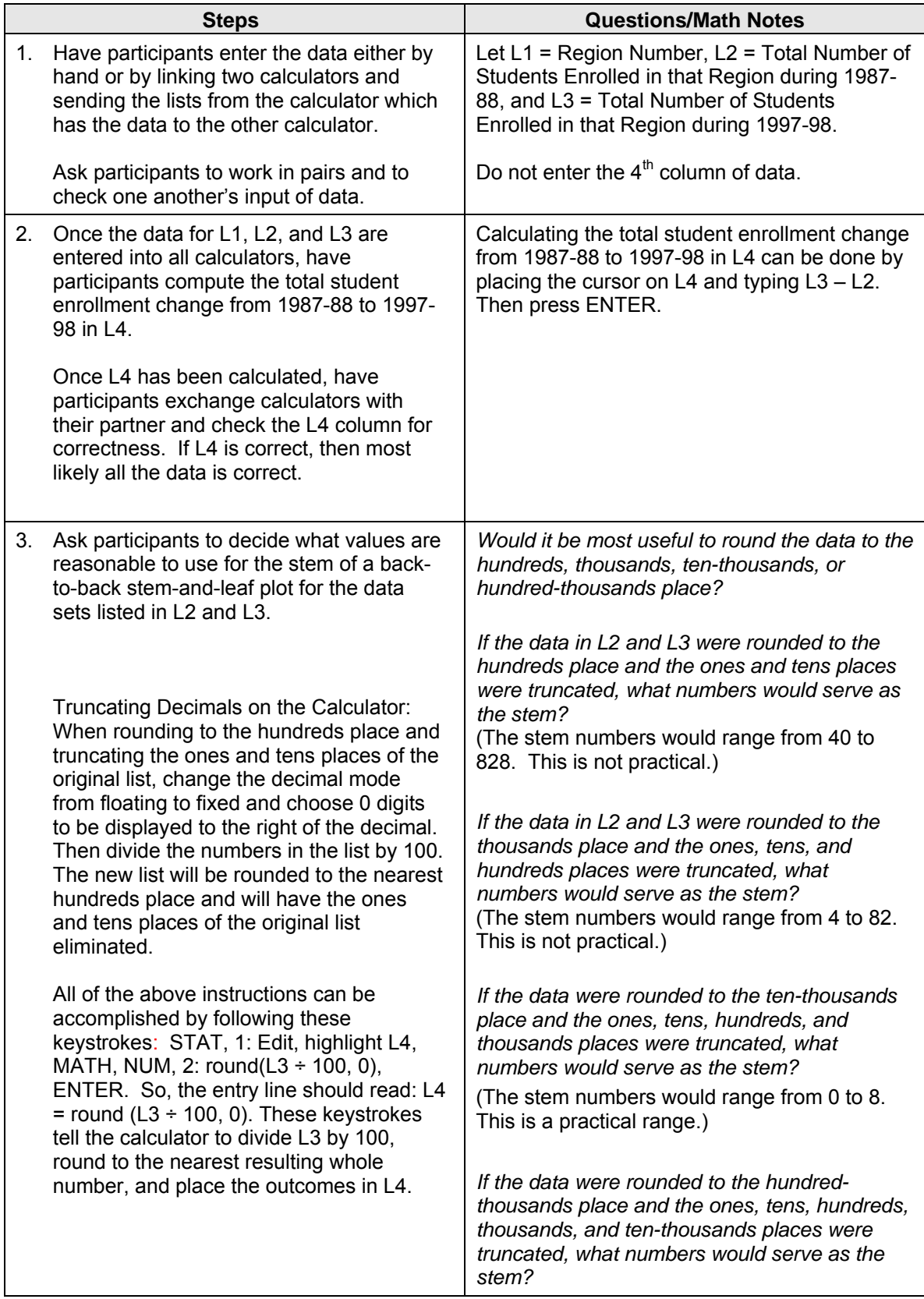

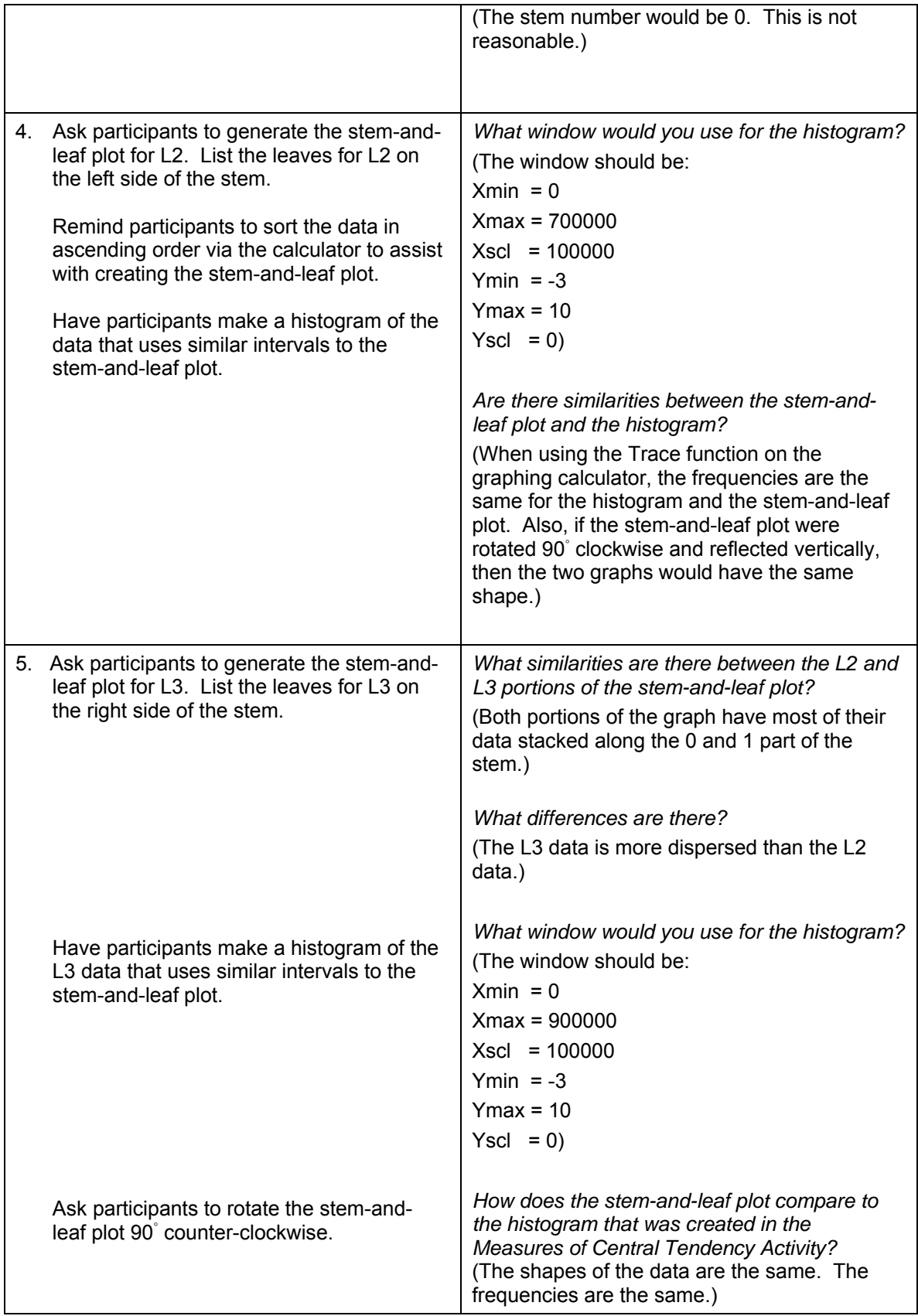

#### **Solutions to Activity Sheet:**

- 1. Rounding to the nearest ten-thousands place makes the most sense. The stem values will range from 0 to 6 (the numbers in the hundred-thousands place).
- 2. The leaves will be the numbers in the thousands place; they will range from 0 to 9.

Stem-and-Leaf Plot of L2

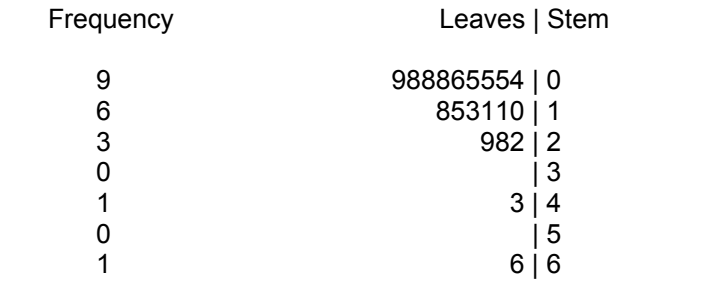

#### 3. Stem-and-Leaf Plot of L2 and L3

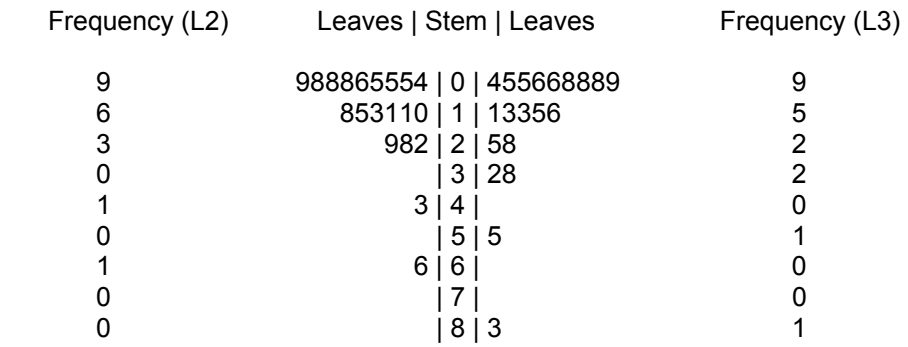

4. The stem-and-leaf plot tells us that almost one-half of the regions have a student population that is less than 100,000 and approximately 75% of the regions have a student population that is between 40,000 and 180,000. Also, the populations of the regions have become more dispersed over the ten-year span. The two largest regions (Regions X and IV) have increased more in size than the other districts.

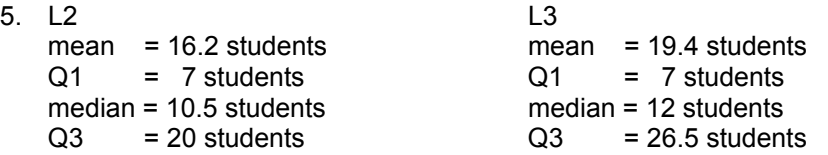

The numbers above (if multiplied by 100,000) are similar to the ones found in the Measures of Central Tendency Activity. Listed below are the results from the previous activity.

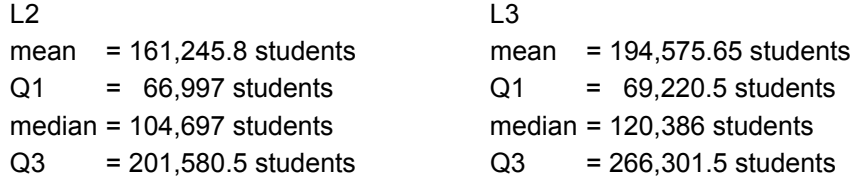